## Een dynamische fotopresentatie met Windows Movie Maker

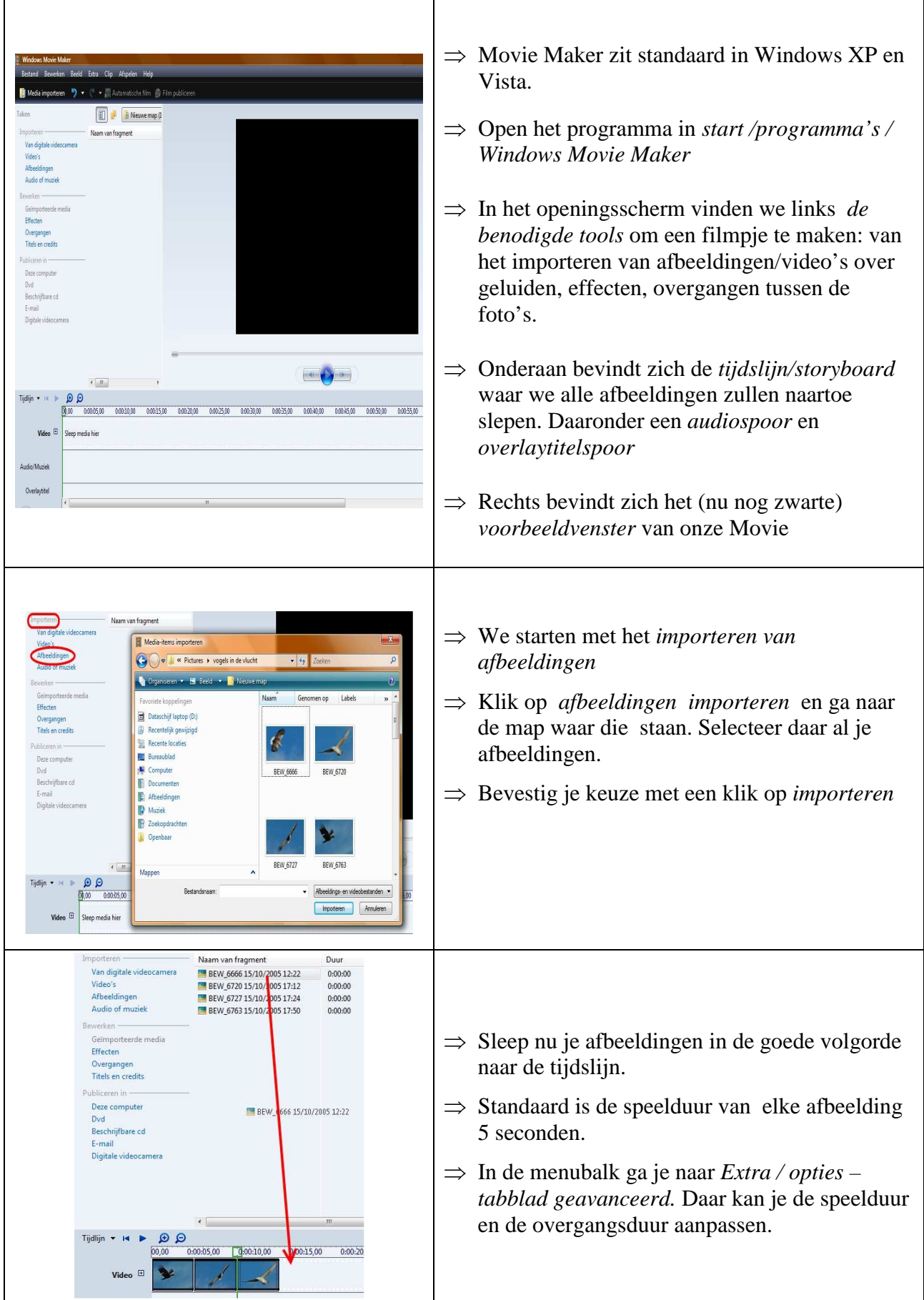

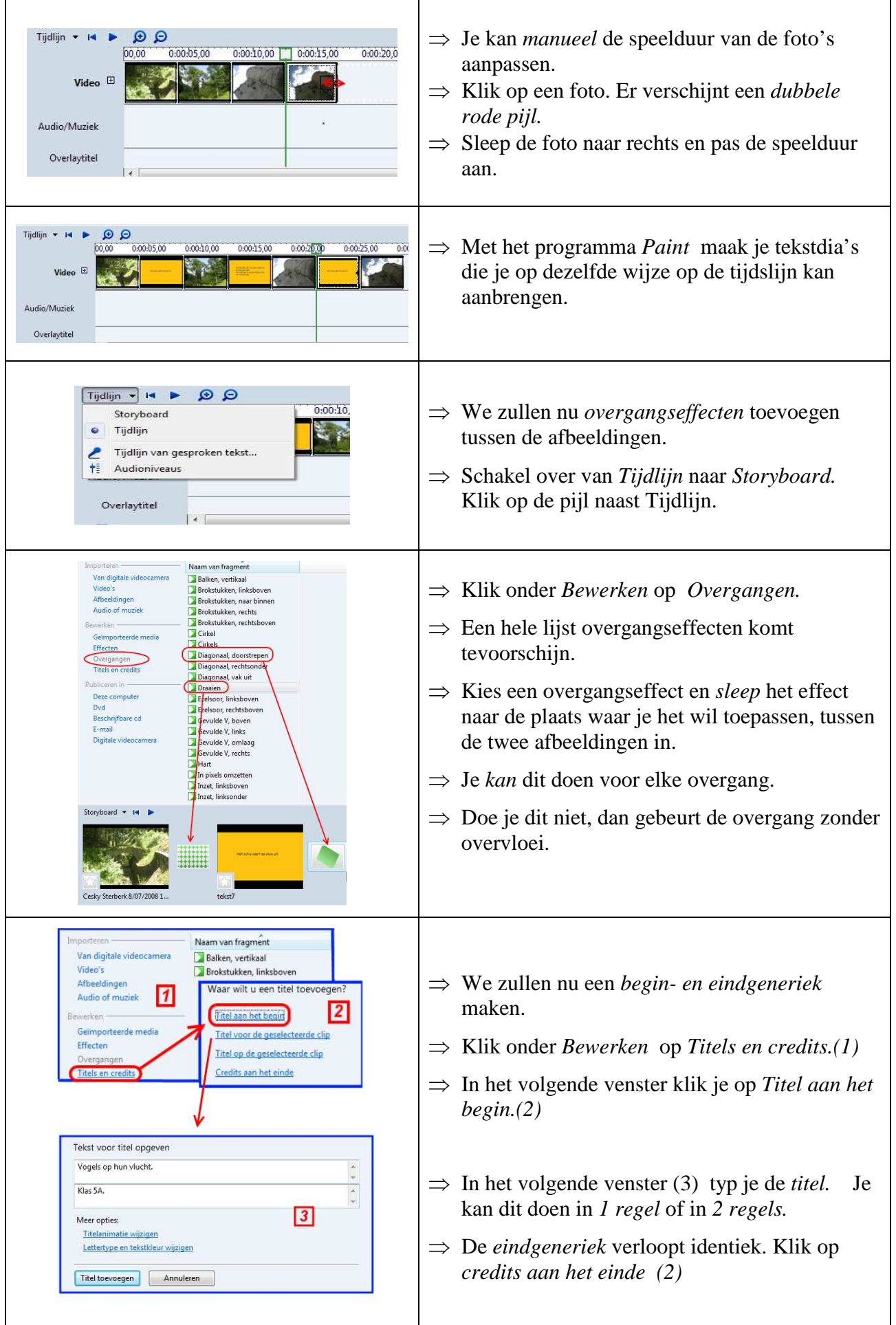

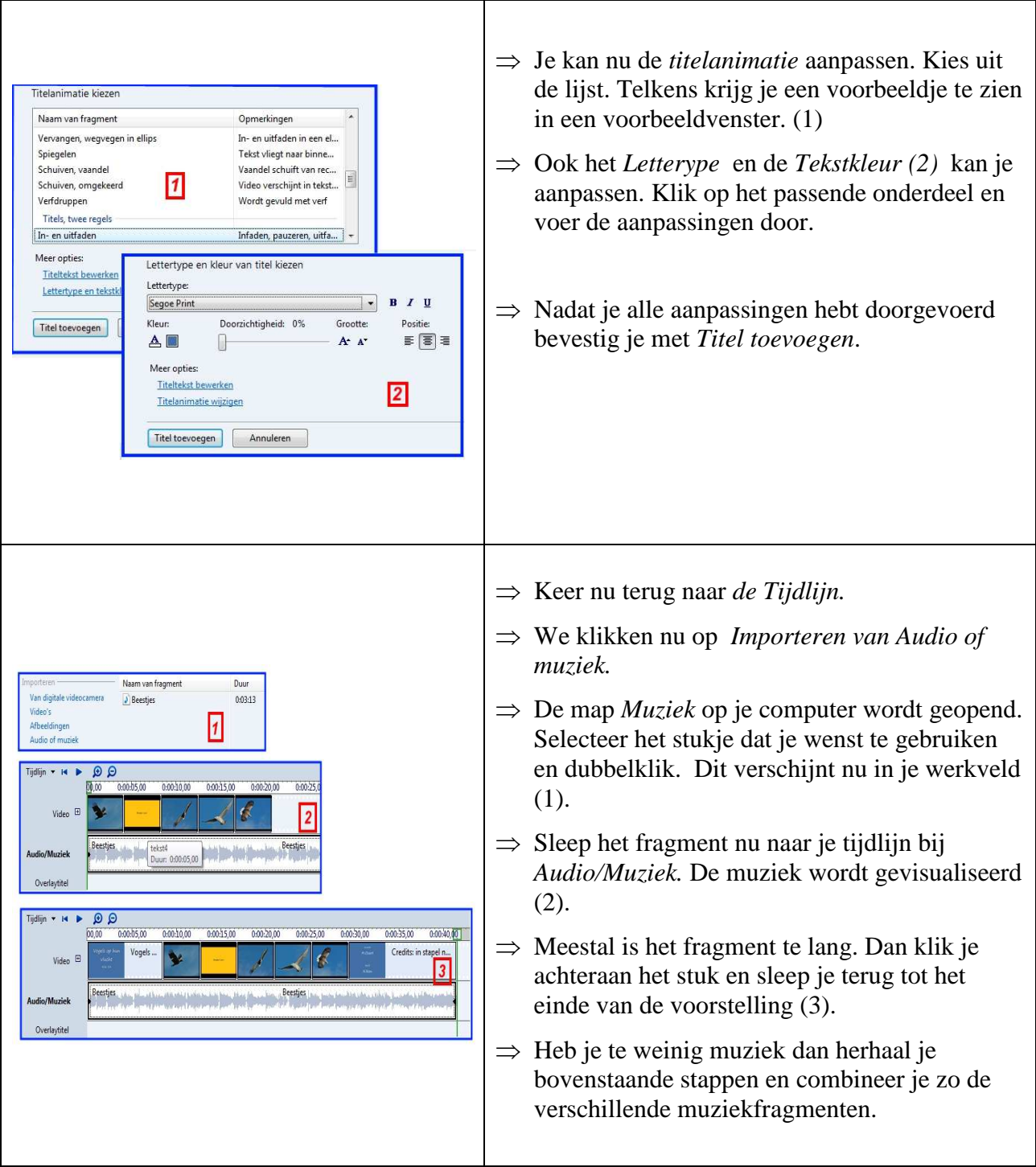

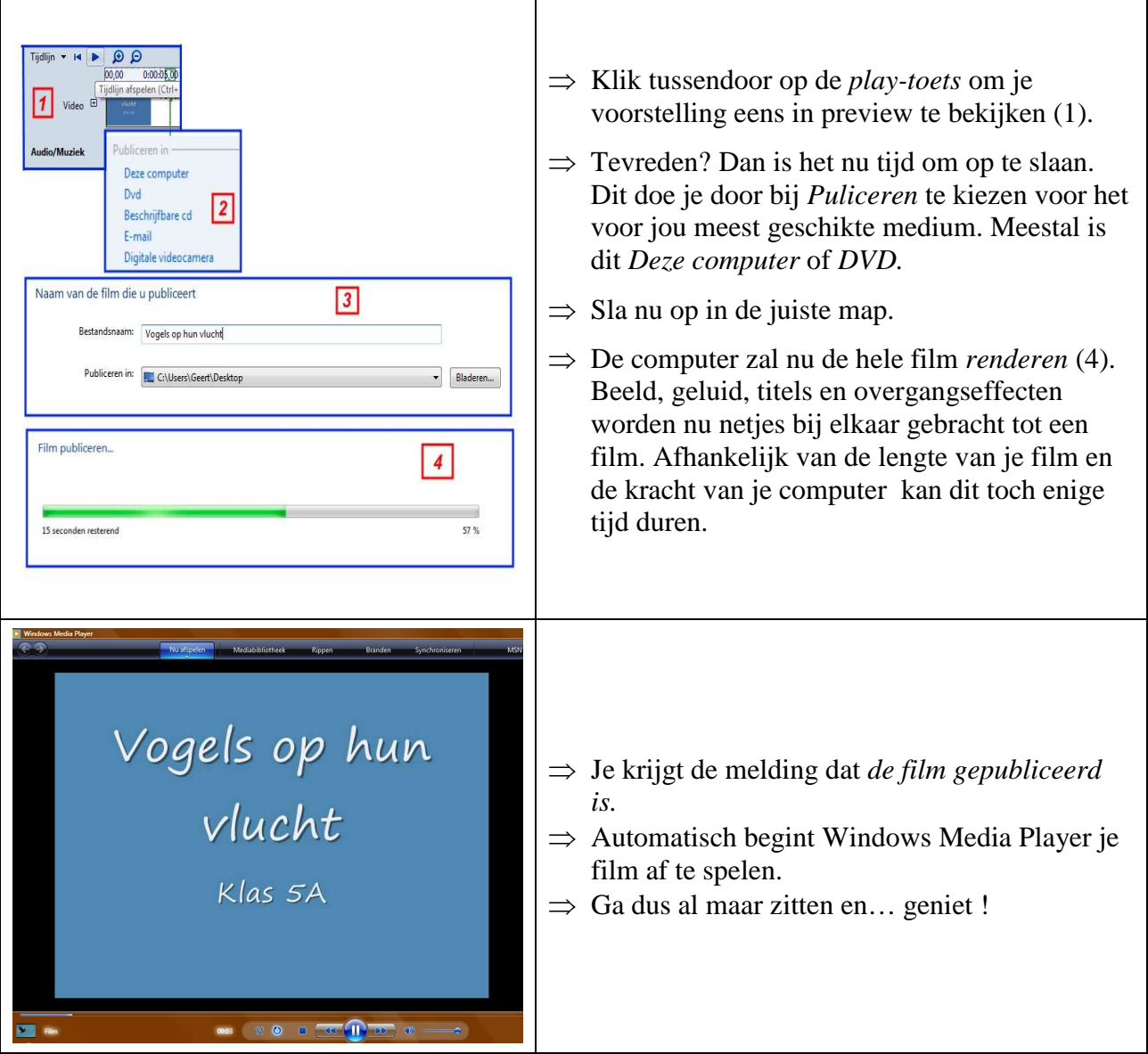